# Ejercicio energía eléctrica

En la Figura 1 se observa el comportamiento de la corriente que fluye a través del elemento A. La tensión en este elemento esta definida por la siguiente expresión:

$$
v_{ab}(t) = 45 \times 10^{-3} \frac{di(t)}{dt}
$$
 V

- 1. Hallar analíticamente la ecuación y gráfica de las siguientes variables eléctricas:
- a) Corriente por el elemento A.
- b) Voltaje en el elemento A.
- c) Potencia del elemento A.
- d) Energía en el elemento A, suponiendo que  $E(0) = 0$ .
- 2. Calcule la energía en el elemento durante los primeros $15 \, ms$  de operación.
- 3. En cuáles instantes de tiempo la potencia tiene un valor de  $0.4 \, mW$ .
- 4. Cuál es el valor del voltaje en 8 ms.

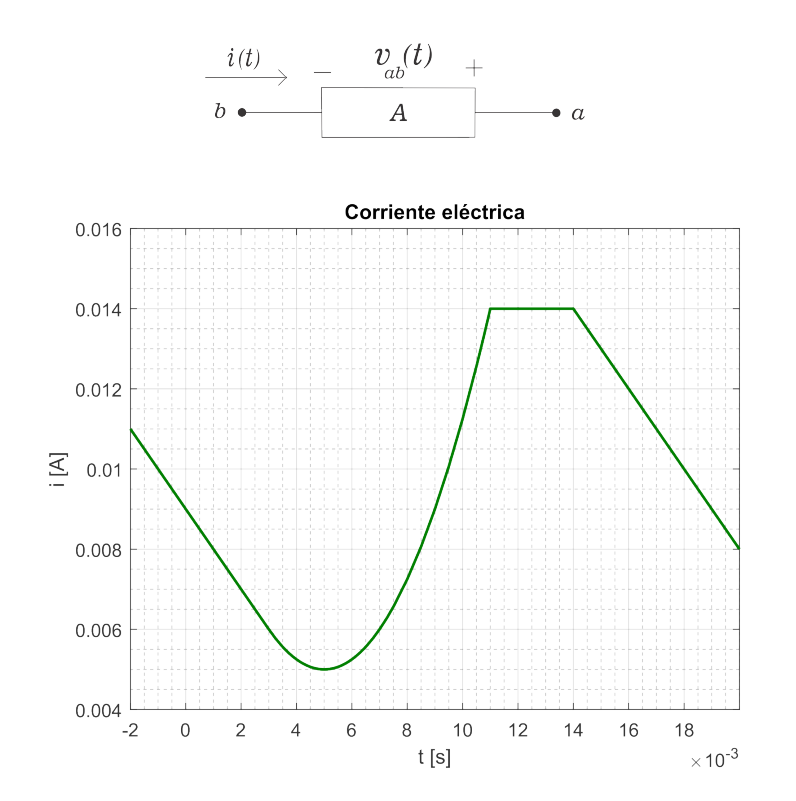

Figura 1: Corriente a través del elemento A

## Solución

1. Inicialmente se identifican los intervalos de tiempo en la gráfica de corriente. La forma de identificarlos es contando el número de quiebres en la gráfica y sumándole uno a ese dato. Como se observa en la gráfica, hay tres quiebres, por lo tanto hay cuatro intervalos, los cuales se denen a continuación:

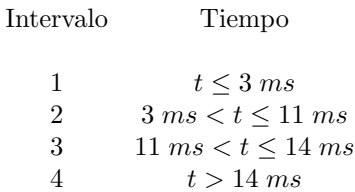

2. Ahora se determina la ecuación de corriente para cada intervalo, según se muestra enseguida, intervalo a intervalo.

### 2.1 Intervalo 1

Aquí la corriente se comporta de manera lineal, es decir, tiene la forma:

$$
i(t) = mt + b
$$

Donde m es la pendiente y b el punto de corte con el eje de las ordenadas.

Para calcular la pendiente se deben elegir dos pares de puntos que pertenezcan a la recta. En este caso  $(1m, 8m)$ ,  $(2m, 7m)$ , y se operan como se muestra enseguida:

$$
m = \frac{7m - 8m}{2m - 1m} = \frac{-1m}{1m} = -1\frac{A}{s}
$$

Ya conocido el valor de m, se calcula el punto de corte con el eje de las ordenadas. En este caso, visualmente se puede identificar que este es  $9 \text{ mA}$ . Este valor se puede verificar sustituyendo una coordenada de la recta en la ecuación de corriente  $i(t)$ , por ejemplo,  $(3m, 6m)$ .

De esta manera la ecuación en este intervalo es:

$$
i(t) = -t + 9m \text{ (A)}
$$
\n<sup>(1)</sup>

## 2.2 Intervalo 2

Aquí la corriente se comporta de forma cuadratica, es decir, tiene la forma:

$$
i(t) = at^2 + bt + c
$$

El coeficiente a indica hacia donde abre la parábola, es decir, cuando  $a > 0$  la parábola abre hacia arriba y cuando  $a < 0$ , la parábola abre hacia abajo.

El coeficiente b expresa si la parábola se deplaza a la izquierda o a la derecha. Si,  $b > 0$ , entonces  $i(t)$  se desplaza hacia la izquierda b unidades. Si,  $b < 0$ , entonces  $i(t)$  se desplaza hacia la derecha b unidades.

Por otro lado, el coeficiente c indica si la parábola se desplaza hacia arriba o hacia abajo. Si  $c > 0$ , entonces  $i(t)$  se desplaza hacia arriba c unidades. Y si  $c < 0$ , entonces  $i(t)$  se desplaza hacia abajo c unidades.

La ecuación para una parábola también se puede escribir en forma de vértice:

$$
i(t) = a(t - h)^2 + k
$$

Y es la que se va a utilizar en este caso para hallar la ecuación de la función, ya que solamente es necesario conocer el vértice y un punto cualquiera de la función.

El vertice va estar representado por la cordenada  $(h, k)$  el cual es el punto más bajo en este caso, ya que la parábola abre hacia arriba (5m, 5m).

$$
i(t) = a(t - 5m)^2 + 5m
$$

Para conocer el valor de  $a$  se utiliza cualquier punto sobre la parábola, por ejemplo,  $(7m, 6m)$ , como sigue:

$$
6m = a(7m - 5m)2 + 5m
$$

$$
a(2m)2 = 6m - 5m
$$

$$
a = \frac{1m}{4\mu} = 250 \frac{A}{s}
$$

Se remplaza en valor de  $a$  en la ecuación  $i(t)$ :

$$
i(t) = 250(t - 5m)^2 + 5m
$$

De esta manera la ecuación en el intervalo dos es:

$$
i(t) = 250t^2 - \frac{5}{2}t + \frac{9}{800} (A)
$$
 (2)

#### 2.3 Intervalo 3

La corriente en este intervalo es constante, e igual a14  $mA$ . Así, su ecuación es:

$$
i(t) = 14 \text{ mA} \tag{3}
$$

## 2.4 Intervalo 4

En este intervalo la corriente es lineal, por tanto se comenzará calculando la pendiente  $m$ , dados los puntos  $(16m, 12m), (18m, 10m).$ 

$$
m = \frac{10m - 12m}{18m - 16m} = \frac{-2m}{2m} = -1 \frac{A}{s}
$$

Ahora se calcula el punto de corte, utilizando cualquier punto sobre la recta, por ejemplo, (18m, 10m), como sigue:

$$
i(t) = mt + b
$$

$$
10m = -1 \cdot 18m + b
$$

$$
b = 28 mA
$$

Así, la ecuación para este intervalo es:

$$
i(t) = -t + 28m \text{ (A)}
$$
\n<sup>(4)</sup>

Finalmente, la ecuación de corriente es una función a trozos, correspondiente a la compilación de las ecuaciones (1) a (4), como se muestra enseguida:

$$
i(t) = \begin{cases}\n-t + 9m \text{ (A)} & , \ t \le 3 \text{ ms} \\
250t^2 - \frac{5}{2}t + \frac{9}{800} \text{ (A)} & , \ 3 \text{ ms} < t \le 11 \text{ ms} \\
14 \text{ mA} & , \ 11 \text{ ms} < t \le 14 \text{ ms} \\
-t + 28m \text{ (A)} & , \ t > 14 \text{ ms}\n\end{cases} \tag{5}
$$

Para corroborar el modelo obtenido se gráfica y se encuentra que es la misma gráfica de la cual se parte. Ver Figura 2.

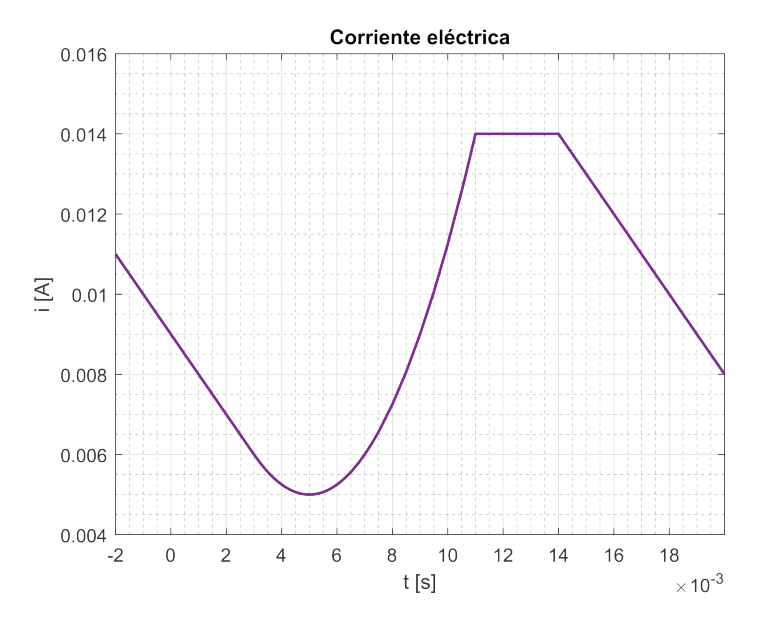

Figura 2: Corriente por el elemento A

3. Una vez determinada la ecuación de corriente, esta se deriva para luego poder calcular la ecuación del voltaje.

$$
\frac{di(t)}{dt} = \begin{cases}\n-1 & , \ t \le 3 \ ms \\
500t - \frac{5}{2} & , \ 3 \ ms < t \le 11 \ ms \\
0 & , \ 11 \ ms < t \le 14 \ ms \\
-1 & , \ t > 14 \ ms\n\end{cases}
$$

Finalmente, el comportamiento del voltaje en el elemento A esta representado por la función a trozos 6.

$$
v(t) = \begin{cases}\n-45 \text{ mV} & , \ t \le 3 \text{ ms} \\
\frac{45}{2}t - \frac{9}{80} \text{ (V)} & , \ 3 \text{ ms} < t \le 11 \text{ ms} \\
0 \text{ V} & , \ 11 \text{ ms} < t \le 14 \text{ ms} \\
-45 \text{ mV} & , \ t > 14 \text{ ms}\n\end{cases} \tag{6}
$$

De igual forma es posible utilizar las herramientas de software empleadas para graficar, en este caso la variable voltaje. Ver Figura 3.

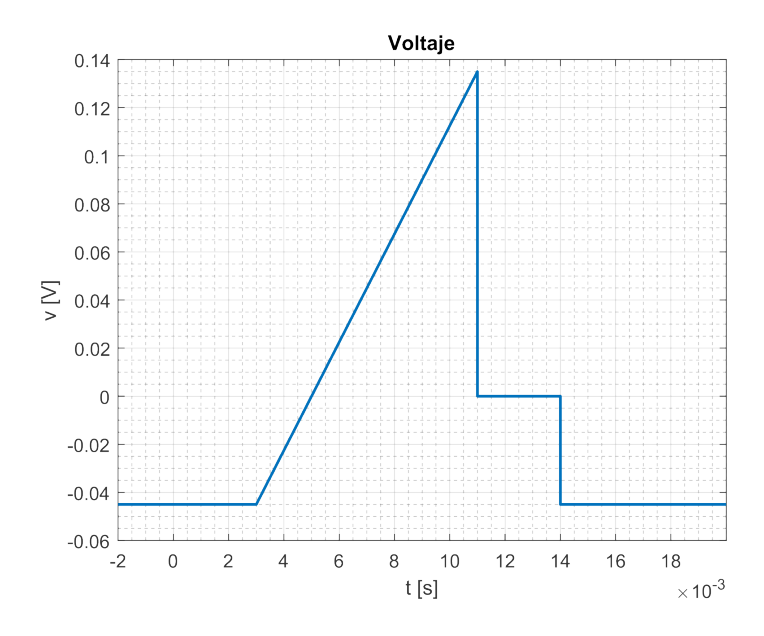

Figura 3: Voltaje en el elemento A

4. La potencia por un elemento puede ser tanto positiva como negativa, lo cual dependerá de la relación entre la polaridad en el voltaje y el sentido de la corriente en el elemento. En este caso, la corriente entra al elemento por el terminal negativo. La potencia se calcula como se muestra enseguida:

$$
p(t) = -v(t) \cdot i(t) \text{ W}
$$

$$
p(t) = \begin{cases}\n-45mt + 405\mu \text{ (W)} & , \ t \le 3 \ ms \\
-5625t^3 + \frac{675}{8}t^2 - \frac{171}{320}t + 1.266m \text{ (W)} & , \ 3 \ ms < t \le 11 \ ms \\
0 \text{ W} & , \ 11 \ ms < t \le 14 \ ms \\
-45mt + 1.26m \text{ (W)} & , \ t > 14 \ ms\n\end{cases} \tag{7}
$$

Finalmente se grafica la variable potencia eléctrica y se presenta en la Figura 4.

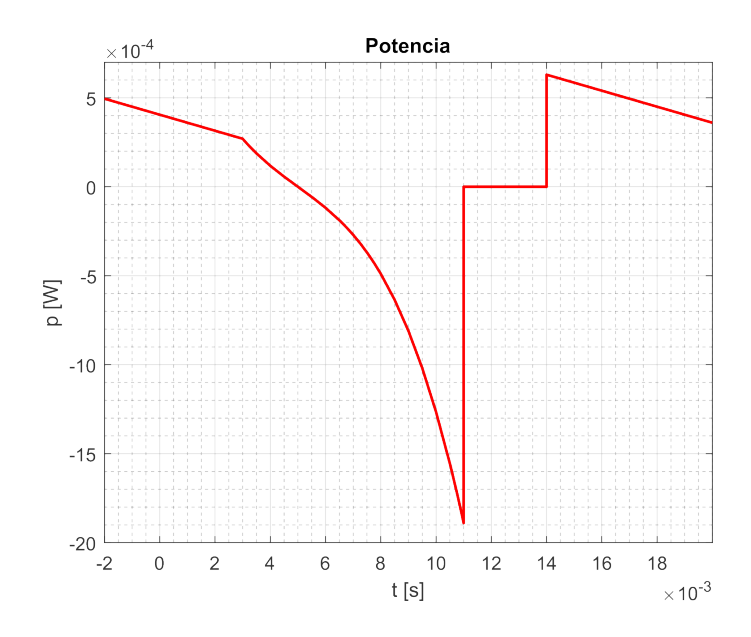

Figura 4: Potencia en el elemento A

5. Una vez determinada la ecuación de potencia, se puede calcular la curva de energía, para lo cual se hará uso de la ecuación general (8).

$$
E(t) = \int_{t_0}^{t} p(t)dt + E(t_0)
$$
\n(8)

5.1 La aplicación de la ecuación (8) al intervalo 1 es como sigue:

$$
E(t) = \int_0^t \left( -45mt + 405\mu \right) dt + 0
$$

$$
E(t) = -\frac{45}{2}mt^2 + 405\mu t \mid_0^t
$$

$$
E(t) = -\frac{45}{2}mt^2 + 405\mu t \text{ (J)}
$$
\n(9)

5.2 La condición inicial para el intervalo 2 se determina a partir de la ecuación 9. Véase que por la condición de continuidad de energía  $E(3m^-) = E(3m) = E(3m^+).$ 

$$
t=3~ms
$$

$$
E(3m^{-}) = -\frac{45}{2}m(3m)^{2} + 405\mu \cdot 3m
$$
  
\n
$$
E(3m^{-}) = 1.0125 \ \mu \text{J}
$$
  
\n
$$
E(t) = \int_{3m}^{t} (-5625t^{3} + \frac{675}{8}t^{2} - \frac{171}{320}t + 1.266m)dt + 1.0125\mu
$$
  
\n
$$
E(t) = (-\frac{5625}{4}t^{4} + \frac{225}{8}t^{3} - \frac{171}{640}t^{2} + 1.266mt) \mid_{3m}^{t} + 1.0125\mu
$$

$$
E(t) = \left(-\frac{5625}{4}t^4 + \frac{225}{8}t^3 - \frac{171}{640}t^2 + 1.266mt\right) - \left(-\frac{5625}{4}\left(3m\right)^4 + \frac{225}{8}\left(3m\right)^3 - \frac{171}{640}\left(3m\right)^2 + 1.266m \cdot 3m\right) + 1.0125\mu
$$

$$
E(t) = -\frac{5625}{4}t^4 + \frac{225}{8}t^3 - \frac{171}{640}t^2 + 1.266mt - 1.025\mu \text{ (J)}
$$
\n(10)

## 5.3 Intervalo 3

La condición inicial para el intervalo 3 se determina a partir de la ecuación 10. Véase que por la condición de continuidad de energía  $E(11m^-) = E(11m) = E(11m^+)$ .

$$
t = 11 \, ms
$$
  
\n
$$
E(11m^{-}) = -\frac{5625}{4}(11m)^{4} + \frac{225}{8}(11m)^{3} - \frac{171}{640}(11m)^{2} + 1.266m \cdot 11m - 1.025\mu
$$
  
\n
$$
E(11m^{-}) = -2.587 \, \mu \text{J}
$$

$$
E(t) = -2.587 \,\mu\text{J} \tag{11}
$$

## 5.4 Intervalo 4

La condición inicial para el intervalo 4 se determina a partir de la ecuación 11. Véase que por la condición de continuidad de carga  $e(14m^-) = e(14m) = e(14m^+)$ .

 $E(14m^{-}) = -2.587 \mu J$ 

$$
E(t) = \int_{14m}^{t} (-45mt + 1.26m) dt - 2.587\mu
$$

$$
E(t) = -\frac{45}{2}mt^2 + 1.26mt \Big|_{14m}^{t} - 2.587\mu
$$

$$
E(t) = -\frac{45}{2}mt^2 + 1.26mt - \left(-\frac{45}{2}m(14m)^2 + 1.26m \cdot 14m\right) - 2.587\mu
$$

$$
E(t) = -\frac{45}{2}mt^2 + 1.26mt - 15.817\mu \text{ (J)}
$$
\n(12)

Finalmente, la ecuación de energía es una función a trozos, correspondiente a la compilación de las ecuaciones  $(9)$  a  $(12)$ , como se muestra enseguida y se grafica en la Figura 5.

$$
E(t) = \begin{cases}\n-\frac{45}{2}mt^2 + 405\mu t \text{ (J)} & , \ t \le 3 \ ms \\
-\frac{5625}{4}t^4 + \frac{225}{8}t^3 - \frac{171}{640}t^2 + 1.266mt - 1.025\mu \text{ (J)} & , \ 3 \ ms < t \le 11 \ ms \\
-2.587 \ \mu\text{J} & , \ 11 \ ms < t \le 14 \ ms \\
-\frac{45}{2}mt^2 + 1.26mt - 15.817\mu \text{ (J)} & , \ t > 14 \ ms\n\end{cases}
$$

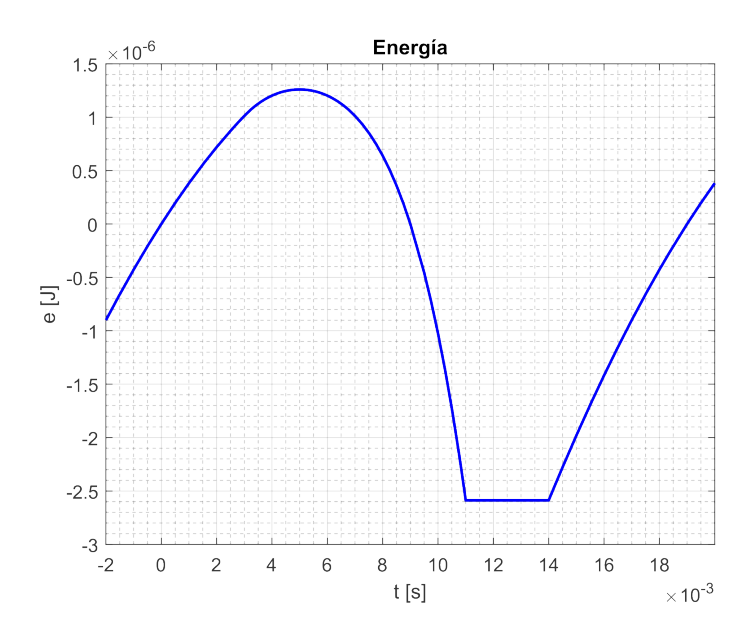

Figura 5: Energía en el elemento A

6. Ahora se calcula la energía en los primeros  $15 \, ms$  de operación.

$$
E = \int_0^{15m} p(t)dt
$$
  
\n
$$
E = -\frac{45}{2}mt^2 + 405\mu t \Big|_0^{3m} + \left(-\frac{5625}{4}t^4 + \frac{225}{8}t^3 - \frac{171}{640}t^2 + 1.266mt\right) \Big|_{3m}^{11m} + \left(-\frac{45}{2}mt^2 + 1.26mt\right) \Big|_{14m}^{15m}
$$
  
\n
$$
E = 1.0125\mu + (-1.558\mu - 2.038\mu) + (13.837\mu - 13.23\mu)
$$
  
\n
$$
E = -1.98 \mu \text{J}
$$

## **7.** Ahora se hallan los instantes de tiempo donde la potencia tiene un valor de  $0.4 \, mW$ .

En la gráfica de potencia se puede observar que en el trozo uno y en el trozo cuatro se tienen dos funciones lineales las cuales en alguna de sus cordenadas pasan por el punto 0.4 mW, por tanto:

$$
0.4m = -45mt + 405\mu
$$

$$
t_1 = \frac{0.4m - 405\mu}{-45m} = 111.1 \text{ }\mu s
$$

$$
0.4m = -45mt + 1.26m
$$

$$
t_2 = \frac{0.4m - 1.26m}{-45m} = 19.11 \text{ ms}
$$

8. Se calcula el valor del voltaje en 8 ms.

$$
v(t) = \begin{cases} \frac{45}{2}t - \frac{9}{80} \text{ (V)} & , 3 \text{ ms} \le t \le 11 \text{ ms} \\ v(8m) = \frac{45}{2}(8m) - \frac{9}{80} = 67.5 \text{ mV} \end{cases}
$$

## 9. Solución utilizando Matlab

Este código grafica la corriente eléctrica suministrada por el ejercicio, en la línea 10, en esta misma línea se definen los límites del eje x, y, por último, con la función "LineWidth" se especifica el grosor con la que se quiere visualizar el comportamiento de la corriente. Luego en la línea 18 se calcula la tensión y de la misma forma que la variable corriente se grafica en la línea 19.

Al conocer las variables corriente y tensión se puede realizar el cálculo de potencia, el cual se realiza en la línea 27, seguidamente el código realiza su respectiva grafica.

Finalmente, en la línea 36 se calcula la energía y se grafica.

```
1 clear
2 c l c
3 close all
4 syms t
5 i (t) = piecewise (t < =3e-3, -t+9e-3, ...
6 t > 3e-3 & t < = 11e-3, 250*(t^2) - (5/2)*t + (9/800), ...
7 t > 11e-3 & t < = 14e-3, 14e-3, ...
8 t > 14e-3, -t+28e-3;
9
10 fplot(i(t), [-2e-3, 20e-3], "LineWidth", 1.5);11 \text{set}(\text{gca}, \text{'Ylim}', [4e-3 16e-3])12 grid on
13 grid minor
14 title ('Corriente eléctrica')
15 y label (' i [A]')
16 x label ('t [s]')
17
18 \quad v(t) = 45 e - 3* \text{diff}(i(t));19 f p l o t (v(t), [-2e-3 20e-3], "Line Width", 1.5)
20 set (gca, 'Ylim', [-60e-3 140e-3])21 grid on
22 grid minor
23 title ('Voltaje')
24 y label ('v [V]')
25 x label ('t [s]')
26
27 p(t) = -i(t) * v(t);
28 fplot(p(t), [-2e-3, 20e-3], 'r', "LineWidth", 1.5)29 set (gca, 'Ylim', [-20e-47e-4])30 grid on
31 grid minor
32 title ('Potencia')
33 y l a b e l ( ' p [W] ' )
34 x label ('t [s]')
35
36 E(t) = int(p(t),t,0,t);
37 fplot(E(t), [-2e-3, 20e-3], 'b', "LineWidth", 1.5)38 set (gca, 'Ylim', [-3e-6 1 5e-6])39 grid on
40 grid minor
41 title ('Energía')
42 y label ('E [J]')
43 x label ('t [s]')
```

```
44
45 Ex = double (E(15e-3)-E(0))46 px = p(t) == 4e-4;47 t12 = double(solve(px))48 vx = double(v(8e-3))
```
## 9. Solución utilizando Python

Este código grafica la corriente eléctrica suministrada por el ejercicio utilizando lenguaje simbólico. Luego se calcula la tensión y de la misma forma que la variable corriente se grafica. Al conocer las variables corriente y tensión se puede realizar el cálculo de potencia y se realiza su respectiva grafica que se presenta en la Figura 6. Finalmente se calcula la energía la cual es la integral de la potencia y ambas se presentan en la Figura 7.

```
import numpy as np
import matplotlib pyplot as plt
import sympy as sp
t = sp symbols ('t')i t = sp . Piecewise ((-t + 9e-3, t < = 3e-3),
(250*(t**2)-(5/2)*t+(9/800), ((t > 3e-3) & (t < 11e-3)),
                          (14e-3, ((t > 11e-3) \& (t < = 14e-3))),
                    (-t + 28e-3, t > 14e-3))tt = np. linspace (-3e-3, 20e-3, 1000)i = sp lambdify (t, i, t)I t = sp diff (i t, t)
plt . figure (" Ejercicio 3", figsize = (13,5))
plt subplot(1,2,1)plt . plot (t t, i(t t), linewidth = 1.5, color = 'red')
plt title (" Corriente eléctrica")
\n  plt. y label ("i [A]")plt xlabel("t [s]")plt x \lim (-2e-3, 20e-3)plt grid (which ='major', color = '#666666')
plt minorticks on ()
plt grid (which = 'minor', color = '\#999999', alpha = 0.2)
v t = 45 e - 3*1 t
v = sp lambdify (t, v_t)p \lbrack t \rbrack subplot (1, 2, 2)plt plot (t t, v(t t), \text{linear with } t = 2, \text{ color } = \text{'blue'})p lt . title ("Voltaje") plt . y label ("v [V]")
plt x \le b \le l ("t [s]") plt y \le m (-60e-3, 140e-3)
plt x \lim (-2e-3, 20e-3)plt grid(which = 'major', color = '#666666')plt minorticks on () plt grid (which = 'minor', color = '#999999', alpha = 0.2)
p \mathsf{b} t \mathsf{show}()plt figure ("Ejercicio 3", figsize = (13, 5))
```
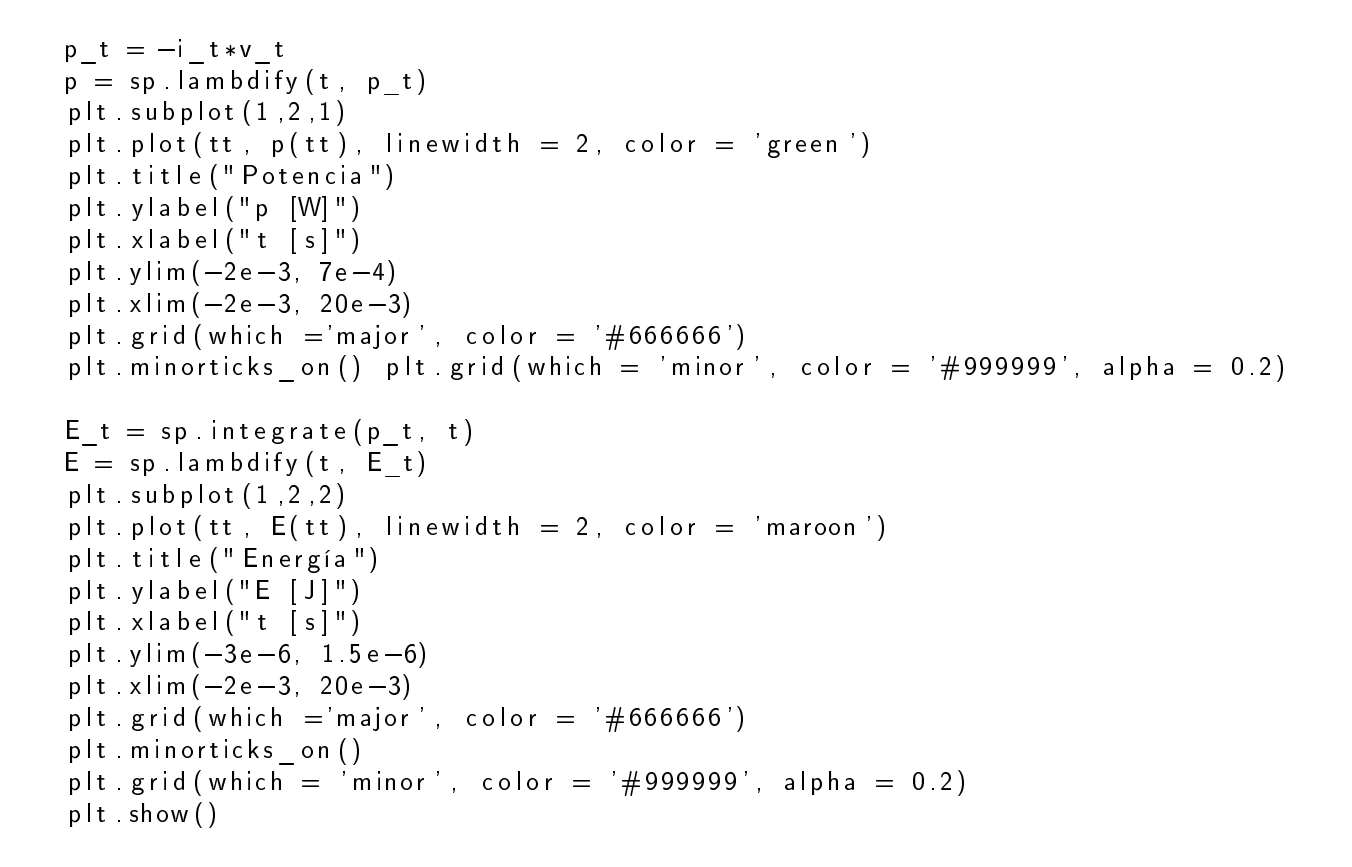

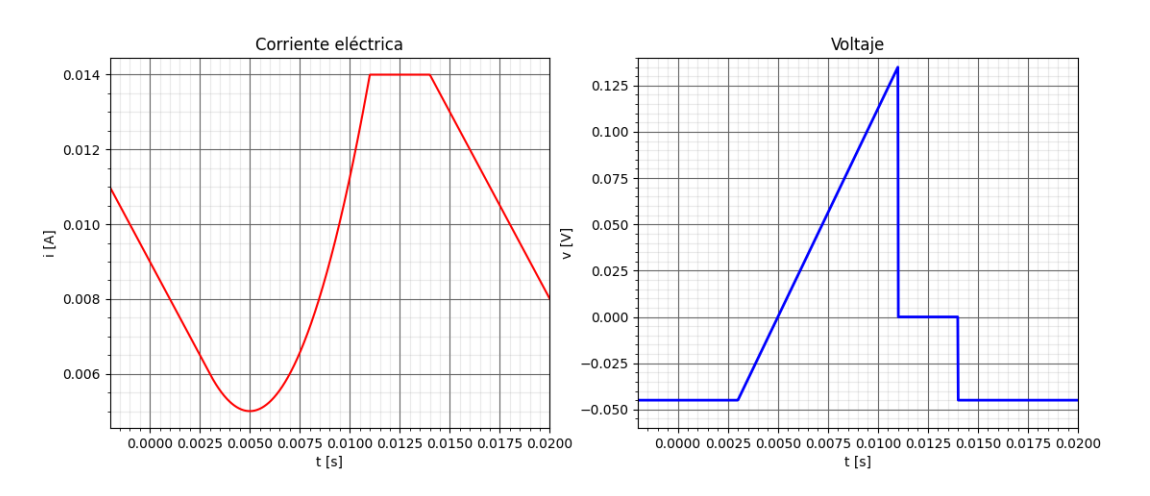

Figura 6: Gráfica de corriente y voltaje utilizando Python.

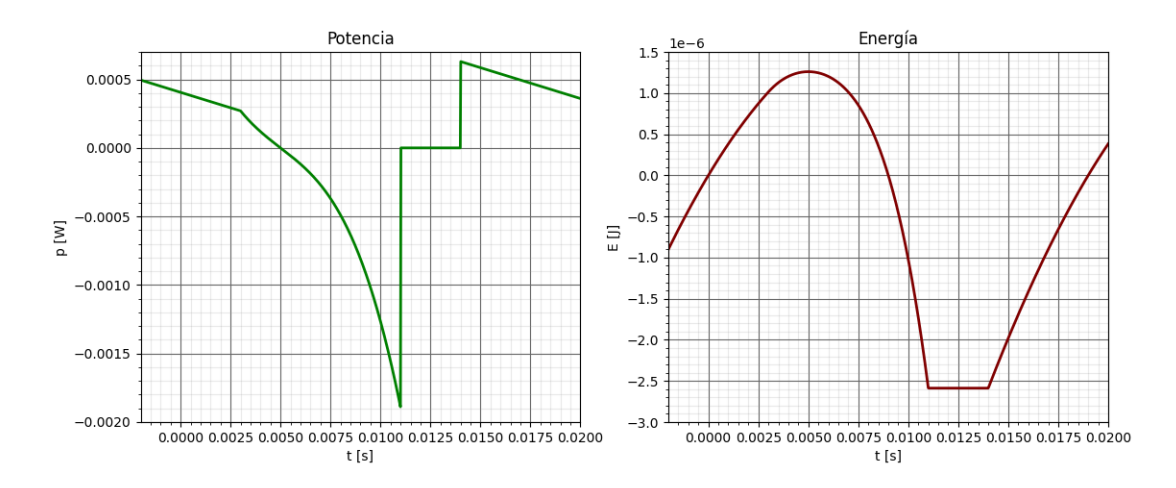

Figura 7: Gráfica de potencia y energía utilizando Python.